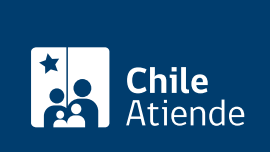

Información proporcionada por Consejo Nacional de Televisión

# Concesiones de Televisión

Última actualización: 23 enero, 2019

## Descripción

Permite acceder a concesiones para operar servicios de televisión que otorga el Consejo Nacional de Televisión (CNTV).

El CNTV además tiene la facultad de modificar y poner término a las concesiones, así como pronunciarse acerca de la transferencia, cesión, arrendamiento u otorgamiento del derecho de uso de la concesión de radiodifusión televisiva de libre recepción.

Una vez registrado, podrá obtener las bases de los concursos vigentes, fecha de inicio y de término, frecuencia a concursar y localidad.

### ¿A quién está dirigido?

Personas jurídicas de derecho público o privado constituidas en Chile que cumplan con los siguientes requisitos definidos en [bases](http://tvdigital.cntv.cl/) diseñadas para cada concurso público.

Obtenga [más información](https://www.cntv.cl/nuevas-concesiones-de-tv-digital-de-libre-recepcion/cntv/2017-03-06/164520.html#vtxt_cuerpo_T2).

## ¿Qué necesito para hacer el trámite?

Revise las [bases técnicas de cada concurso público.](http://tvdigital.cntv.cl/)

¿Cuál es el costo del trámite? No tiene costo.

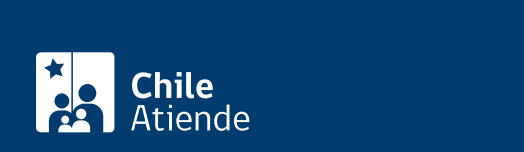

#### En línea:

- 1. Reúna los antecedentes requeridos.
- 2. Haga clic en "ir al trámite en línea".
- 3. Una vez en el sitio web de la institución, haga clic en el nombre de la concesión a la que desea postular.
- 4. Escriba su correo electrónico y contraseña, y haga clic en "ingresar". Si no está registrado, [cree una](http://tvdigital.cntv.cl/usuario/registro) [cuenta.](http://tvdigital.cntv.cl/usuario/registro)
- 5. Complete los datos requeridos, y adjunte los documentos.
- 6. Como resultado del trámite, habrá postulado a a concesiones para operar servicios de televisión.

#### Link de trámite en línea:

<https://test.chileatiende.cl/fichas/655-concesiones-de-television>